# **ETS Documentation**

*Release 4.1.2*

**Enthought**

**October 01, 2018**

## **Contents**

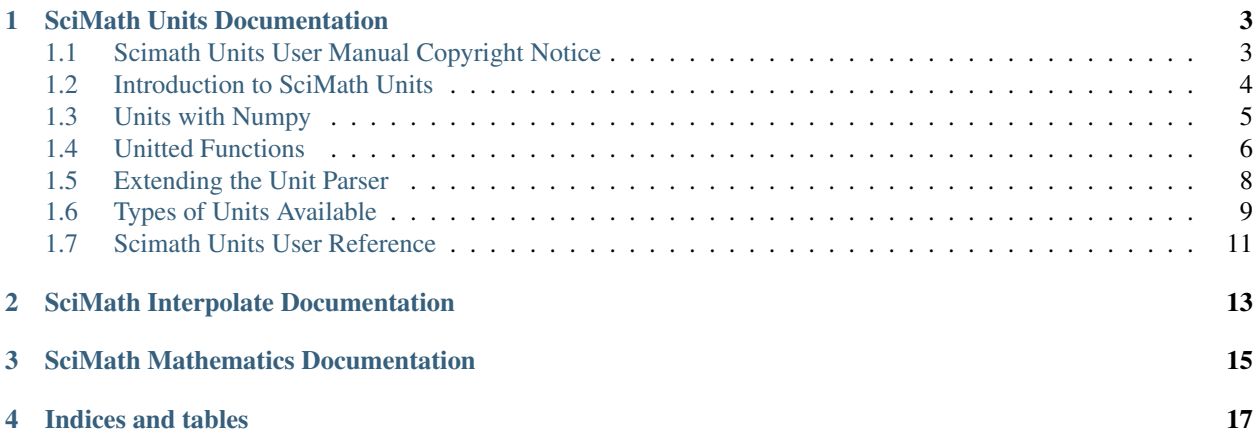

The SciMath project includes packages to support scientific and mathematical calculations.

Contents:

## CHAPTER<sup>1</sup>

## SciMath Units Documentation

<span id="page-6-0"></span>Contents:

## <span id="page-6-1"></span>**1.1 Scimath Units User Manual Copyright Notice**

Authors Tim Diller

Version Document Version 1

Copyright 2011 Enthought, Inc. All Rights Reserved.

Redistribution and use of this document in source and derived forms, with or without modification, are permitted provided that the following conditions are met:

- Redistributions of source or derived format (for example, Portable Document Format or Hypertext Markup Language) must retain the above copyright notice, this list of conditions and the following disclaimer.
- Neither the name of Enthought, Inc., nor the names of contributors may be used to endorse or promote products derived from this document without specific prior written permission.

THIS DOCUMENT IS PROVIDED BY THE COPYRIGHT HOLDERS AND CONTRIBUTORS "AS IS" AND ANY EXPRESS OR IMPLIED WARRANTIES, INCLUDING, BUT NOT LIMITED TO, THE IMPLIED WAR-RANTIES OF MERCHANTABILITY AND FITNESS FOR A PARTICULAR PURPOSE ARE DISCLAIMED. IN NO EVENT SHALL THE COPYRIGHT HOLDERS OR CONTRIBUTORS BE LIABLE FOR ANY DIRECT, IN-DIRECT, INCIDENTAL, SPECIAL, EXEMPLARY, OR CONSEQUENTIAL DAMAGES (INCLUDING, BUT NOT LIMITED TO, PROCUREMENT OF SUBSTITUTE GOODS OR SERVICES; LOSS OF USE, DATA, OR PROFITS; OR BUSINESS INTERRUPTION) HOWEVER CAUSED AND ON ANY THEORY OF LIABILITY, WHETHER IN CONTRACT, STRICT LIABILITY, OR TORT (INCLUDING NEGLIGENCE OR OTHERWISE) ARISING IN ANY WAY OUT OF THE USE OF THIS DOCUMENT, EVEN IF ADVISED OF THE POSSIBILITY OF SUCH DAMAGE.

All trademarks and registered trademarks are the property of their respective owners.

Enthought, Inc.

515 Congress Avenue Suite 2100 Austin TX 78701 1.512.536.1057 (voice) 1.512.536.1059 (fax) <http://www.enthought.com> [info@enthought.com](mailto:info@enthought.com)

## <span id="page-7-0"></span>**1.2 Introduction to SciMath Units**

A large number of units used in science and engineering are available for use, and scimath.units makes working with and converting among them easy.

#### **1.2.1 Getting Started**

We can import unit objects from the scimath.units submodules. (See *[list of available units](#page-12-0)* for a listing by submodule.) There are submodules for many categories of physical quantities.

```
>>> from scimath.units.length import foot, inch, meter
>>> 3 * foot
0.9144000000000001*m
>>> foot / inch
12.0
>>> foot / meter
0.3048
```
Unit objects display natively in SI fundamental units and can be used to generate unit conversion factors or to see how units relate to one another.

```
>>> from scimath.units.pressure import pascal
>>> pascal * meter ** 2
1.0*m*kg*s**-2
```
<span id="page-7-1"></span>Caution: If you are using this tool to produce conversion factors, remember that the factor is the *inverse* of what it looks like. Above, we divided one foot by one meter to get the ratio 0.3048. That is, foot / meter yields the number of meters per foot. Be careful to think through the logic clearly when developing conversion factors.

You can define your own arbitrary units and use them for calculating conversion factors:

```
>>> from scimath.units.length import inch
>>> from scimath.units.force import lbf
>>> from scimath.units.pressure import torr
\Rightarrow my_psi = 2 * lbf / inch ** 2
>>> my_psi / torr
103.44718363855331
```
Internally, they are stored as a *derivation* of fundamental physical quantities expressed in the SI system

```
>>> my_psi
13789.509579019157*m**-1*kg*s**-2
```
Conversions can be made between units with the same derivation using  $\text{convert}()$ :

```
>>> from scimath.units.api import convert
>>> from scimath.units.force import lbf, newton
>>> convert(1, lbf, newton)
4.44822
```
However, adding incompatible units raises an IncompatibleUnits exception:

```
>>> from scimath.units.electromagnetism import volt
>>> from scimath.units.mass import kilogram
>>> 1 * volt + 2 * kilogram
Traceback (most recent call last):
  File "<stdin>", line 1, in <module>
 File "scimath/units/unit.py", line 62, in __add__
    raise IncompatibleUnits("add", self, other)
scimath.units.unit.IncompatibleUnits: Cannot add quanitites with units of
˓→'m**2*kg*s**-3*A**-1' and 'kg'
```
### <span id="page-8-0"></span>**1.3 Units with Numpy**

For high-performance computation, Scimath.units includes two objects for adding units to [Numpy](http://www.numpy.org) [ndarray](http://docs.scipy.org/doc/numpy/reference/arrays.ndarray.html) objects: the UnitScalar and the UnitArray. UnitScalars and UnitArrays can be used directly in computations but are best handled with *[unitted functions](#page-9-0)* constructed using the has\_units() decorator.

#### **1.3.1 Working with UnitScalars and UnitArrays**

#### **UnitScalar example**

As a basic example using scalar values, let's create two UnitScalars and add them. Say we were averaging the wing spans of African swallows (a) with that of European swallows (e).

```
>>> from scimath.units.api import UnitScalar
>>> a = UnitScalar(5, units="inches")
>>> e = UnitScalar(15, units="cm")
\Rightarrow (a + e) / 2
UnitScalar(5.452755905511811, units='0.025400000000000002*m')
```
Note that the result is a UnitScalar whose default units are *inches*, but it displays as a derivation from the SI fundamental unit *meters*. This is because UnitScalar values are stored internally as derivations of the SI system, thus if the value is assigned in a non-SI unit, part of the value may appear in the units. (See the section on *[internal representation](#page-14-1)* for more detail.)

```
>>> UnitScalar(1, units="inch")
UnitScalar(1, units='0.025400000000000002*m')
```
A UnitScalar assumes the units that are first assigned to it. From the example above,

```
\Rightarrow (e + a) / 2
UnitScalar(13.85, units='0.01*m')
```
This does not fundamentally change the value of the variable, but it can lead to rounding errors and unexpected results:

```
>>> (e + a) == (a + e)UnitScalar(False, units='None')
```
since

```
\Rightarrow (a + e) - (e + a)
UnitScalar(1.7763568394002505e-15, units='0.025400000000000002*m')
```
which is awfully close but not quite equal to zero.

#### **UnitArray example**

A UnitArray uses a Numpy ndarray as its value.

```
>>> from numpy import linspace
>>> a = UnitArray(linspace(0, 5, 6), units="cm")
>>> a
UnitArray([ 0., 1., 2., 3., 4., 5.], units='0.01*m')
```
UnitArrays can be multiplied by UnitScalars or other UnitArrays, as in NumPy.:

```
>>> a * b
UnitArray([0., 1., 2., 3., 4., 5.], units='0.0030480000000000004*m**2')
```
Note that part of the value is contained in the unit string.

For high-performance computation with UnitArrays use *[unitted functions](#page-9-0)*.

### <span id="page-9-0"></span>**1.4 Unitted Functions**

A function which handles UnitArrays and UnitScalars is a unitted function. Unitted functions are created with the has\_units() decorator. The units can be specified by passing arguments to the decorator or by constructing a special docstring.

#### **1.4.1 Decorator arguments**

```
from numpy import array
from scimath.units.api import has_units
from scimath.units.length import feet, meter
@has_units(inputs="a:an array:units=ft;b:array:units=ft",
           outputs="result:an array:units=m")
def add(a,b):
    """ Add two arrays in ft and convert them to m.
    "''"''"''"return (a + b) * feet / meter
```
To use has\_units with decorator arguments, pass string arguments "inputs" and (optionally) "outputs". See the has\_units() docstring or visit the *[User Reference page](#page-14-0)* for details on the syntax.

#### **1.4.2 Formatted docstring**

```
from scimath.units.api import has_units, UnitArray
@has_units
def add(a,b):
    """ Add two arrays in ft and convert them to m.
        Parameters
        ----------
        a : array : units=ft
           An array
        b : array : units=ft
            Another array
        Returns
        -------
        c : array : units=m
           c = a + b"" "" ""
    return (a + b) * feet / meter
```
Using the has\_units decorator with a docstring has the benefit of using a ReST-compatible format, so the unitting specification doubles as a documentation entry. See the has\_units() docstring or visit the *[User Reference page](#page-14-0)* for details on the syntax. The example above produces the following documentation entry when built with Sphinx:

#### **1.4.3 Unitted function output**

In the examples above, we told add() to expect two values, a and b and convert them to feet for use in the function. Then we specified that the output would be in meters. Inside the function, a and b are not unitted, and the function is responsible for the conversion. (Remember our *[caveat](#page-7-1)* regarding conversion factors.)

Unitted functions can accept either regular Python objects (of the appropriate type) or the equivalent unitted objects. The return type depends on what it was passed.

```
>>> add(1,2)
0.9144000000000001
```
In this case, add() accepted two integer arguments in feet, added them and returned an integer value in meters.

```
>>> add(UnitScalar(1, units="foot"), UnitScalar(2, units="foot"))
UnitScalar(0.9144000000000001, units='1.0*m')
```
In this case, add() accepted two UnitScalar arguments in feet and returned a UnitScalar in pure meters.

```
>>> add(UnitScalar(0.5, units="meter"), UnitScalar(50, units="cm"))
UnitScalar(1.0, units='1.0*m')
```
Finally, in this case, a conversion to feet was made for the calculation inside the function, and the value was converted back to meters when returned.

If no units are specified in the outputs or if no output string is given, then a regular scalar data type will be returned.

It may be useful to define new units for use in a project and have them available throughout an application. This is done by *[extending the unit parser](#page-11-0)* to handle user-defined units, described in the next section.

### <span id="page-11-0"></span>**1.5 Extending the Unit Parser**

If you define a series of units that you want to be available for import and use in unitted functions, then you must use the unit\_parser as in the following file, imported later as scimath/units/example\_units:

```
from scimath.units.api import unit_parser
from scimath.units.mass import kilogram
apple = 0.2 * kilogram
apple.label = 'label'
bread = 0.5 * kilogram
bread.label = 'loaf of bread'
very_small_rocks = 0.02 * kilogram
very_small_rocks.label = 'very small rocks'
a\_duck = 1.3 * kilograma_duck.label = 'a duck'
import example_units as u
unit_parser.parser.extend(u)
```
When example\_units is imported, unit\_parser will be updated, and a unitted function can be built, as follows, from scimath/units/example.py:

```
from scimath.units.api import has_units
from scimath.units.example_units import a_duck
@has_units
def witch_test(mass_of_maiden):
     """ Test to determine if one or more young maidens is a witch.
     Parameters
     ----------
     mass_of_maiden : array : units=a_duck
        array of masses to check against the weight of a duck
     Returns
     -------
     truth : bool
     "''"''"''"''"return mass_of_maiden >= 1
```
The behavior is as expected:

```
>>> from scimath.units.example import witch_test
>>> from scimath.units.mass import pound
>>> from scimath.units.api import UnitArray
>>> from numpy.random import randn
>>> maidens = UnitArray(randn(5)*15 + 100, units="pound")
>>> witch_test(maidens)
array([ True, True, True, True, True], dtype=bool)
```
## <span id="page-12-0"></span>**1.6 Types of Units Available**

In the following sections, the units available from each scimath.units sub-module are listed. For convenience units are sometimes imported into a module from the module where they were defined.

#### **1.6.1 scimath.units.acceleration**

f\_per\_s2, feet\_per\_second\_squared, ft\_per\_s2, m\_per\_s2, meters\_per\_second\_squared

#### **1.6.2 scimath.units.angle**

circle, circles, deg, degree, degrees, gon, gons, grad, grads, math, mil, mils, minute, minutes, quadrant, quadrants, radian, radians, revolution, revolutions, right\_angle, right\_angles, second, seconds, sextant, sextants, sign, signs, turn, turns

#### **1.6.3 scimath.units.area**

acre, barn, hectare, square\_centimeter, square\_foot, square\_inch, square\_meter, square\_mile

#### **1.6.4 scimath.units.density**

g\_per\_c3, g\_per\_cc, g\_per\_cm3, gcc, gm\_per\_c3, gm\_per\_cc, gm\_per\_cm3, grams\_per\_cc, grams\_per\_cubic\_centimeter, kg\_per\_m3, kilograms\_per\_cubic\_meter, lb\_per\_gal, lb\_per\_gallon

#### **1.6.5 scimath.units.dimensionless**

api, dimensionless, dim, fractional, fraction, gapi[#gamma\_ray]\_, one, parts\_per\_million, parts\_per\_one, pct, percent, percentage, ppm

#### **1.6.6 scimath.units.electromagnetism**

amp, ampere, amps, amperes, coulomb, farad, henry, henrys, mho, micro farad, mA, milli ampere, milli amp, millivolts, mmho, mSiemen, mS, mv, ohms, ohmm, ohm\_m, ohm\_meter, ohms\_per\_m, ohms\_per\_meter, pf, pico\_farad, siemen, siemens\_per\_meter, siemens\_per\_m, tesla, teslas, uf, volts, v, weber, webers

#### **1.6.7 scimath.units.energy**

Btu, Calorie, GeV, J, KeV, MJ, MeV, cal, calorie, eV, electron\_volt, erg, foot\_pound, horse\_power\_hour, joule, kJ, kcal, kilowatt\_hour

#### **1.6.8 scimath.units.force**

lbf, lbs, N, newton

#### **1.6.9 scimath.units.frequency**

Hz, RPM, hertz, hz, khz, kilohertz, rpm

#### **1.6.10 scimath.units.geo\_units**

GPa, MPa, MPa\_per\_[1](#page-13-0)00f, MPa\_per\_100ft, MPa\_per\_f, MPa\_per\_ft, MPa\_per\_m, api<sup>1</sup>, apsi, becquerel, frac, fraction, fractional, g\_ft\_per\_cc\_s, g\_km\_per\_cc\_s, gapi<sup>1</sup>, gray, lb\_per\_gal, lb\_per\_gallon, parts\_per\_million, parts\_per\_one, pct, percent, percentage, ppg, ppm, psi\_per\_f, psi\_per\_ft, us\_fluid\_gallon, us\_per\_ft

#### **1.6.11 scimath.units.length**

IN, angstrom, astronomical\_unit, centimeter, centimeters, cm, f, fathom, feet, fermi, foot, ft, inch, inches, kilometer, kilometers, km, light\_year, m, meter, meters, micrometer, micron, mile, millimeter, millimeters, mm, nanometer, nautical\_mile, nm, parsec, um, yard

#### **1.6.12 scimath.units.mass**

centigram, cg, g, gm, gram, grams, kg, kilogram, kilograms, lb, lbs, metric\_ton, mg, milligram, ounce, pound, pounds, ton

#### **1.6.13 scimath.units.power**

horsepower, kilowatt, kw, watt

#### **1.6.14 scimath.units.pressure**

GPa, MPa, Pa, apsi, atm, atmosphere, bar, kPa, kbar, kbars, kilobar, millibar, pascal, punds\_per\_square\_inch, psi, psig, torr

#### **1.6.15 scimath.units.SI**

ampere, atto, becquerel, candela, centi, copy, coulomb, deci, deka, dimensionless, exa, farad, femto, giga, gray, hecto, henry, hertz, joule, katal, kilo, kilogram, lumen, lux, mega, meter, micro, milli, mole, nano, newton, none, ohm, pascal, peta, pico, radian, second, siemens, sievert, steradian, tera, tesla, unit, volt, watt, weber, yocto, yotta, zepto, zetta

#### **1.6.16 scimath.units.speed**

f\_per\_s, f\_per\_sec, feet\_per\_second, ft\_per\_s, ft\_per\_sec, kilometers\_per\_second, km\_per\_s, km\_per\_sec, knot, m\_per\_s, m\_per\_sec, meters\_per\_millisecond, meters\_per\_second, miles\_per\_hour

#### **1.6.17 scimath.units.substance**

kmol, mol, mole

<span id="page-13-0"></span><sup>1</sup> [American Petroleum Institute units for gamma radiation](http://www.glossary.oilfield.slb.com/Display.cfm?Term=API%20unit)

#### <span id="page-14-2"></span>**1.6.18 scimath.units.temperature**

K, celsius, degC, degF, degK, degc, degf, degk, fahrenheit, kelvin, rankine

#### **1.6.19 scimath.units.time**

day, hour, micro, microsecond, microseconds, milli, millisecond, milliseconds, minute, ms, msec, nano, nanosecond, ns, pico, picosecond, ps, s, sec, second, seconds, us, usec, year

#### **1.6.20 scimath.units.volume**

barrel, bbl, c3, cc, centimeter, cm3, cubic\_centimeter, cubic\_foot, cubic\_inch, cubic\_meter, cuft, f3, ft3, gallon, gallons, liter, liters, m3, us\_fluid\_gallon, us\_fluid\_ounce, us\_fluid\_quart, us\_pint

## <span id="page-14-0"></span>**1.7 Scimath Units User Reference**

#### <span id="page-14-1"></span>**1.7.1 Internal Representation**

Internally, a scimath unit is a unit object:

```
class unit(value, derivation)
```
#### **value**

a scalar quantity which holds the magnitude of the unit, relative to the derivation in SI units.

#### **derivation**

a 7-tuple holding the power of each fundamental quantity in the unit: (length, mass, time, electrical current, temperature, amount of substance, luminous intensity). The labels of the fundamental quantities are given in the attribute  $\text{labels}=(m', 'kg', 's', 'A', 'K', 'mol', 'cd')$ 

#### **label**

the display name of the unit.

For example, the predefined unit Newton has the following attributes:

```
>>> from scimath.units.force import newton, lbf
>>> newton.value
1.0
>>> newton.derivation
(1, 1, -2, 0, 0, 0, 0)>>> newton.label
'newton'
>>> lbf.value
4.44822
>>> lbf.derivation
(1, 1, -2, 0, 0, 0, 0)
```
## **1.7.2 Limited API reference**

**Convert**

**HasUnits**

**UnitScalar**

**UnitArray**

# CHAPTER 2

SciMath Interpolate Documentation

<span id="page-16-0"></span>Contents:

# CHAPTER 3

SciMath Mathematics Documentation

<span id="page-18-0"></span>Contents:

## CHAPTER 4

Indices and tables

- <span id="page-20-0"></span>• genindex
- modindex
- search

## Index

## D

derivation (unit attribute), [11](#page-14-2)

L label (unit attribute), [11](#page-14-2)

## U

unit (built-in class), [11](#page-14-2)

## V

value (unit attribute), [11](#page-14-2)